## Sintesi

Il modello GARCH è un particolare processo stocastico  ${u_t}_t$  a tempo discreto e a valori reali tale che

$$
u_t |_{\mathcal{F}_{t-1}} \sim N(0, h_t)
$$

con

$$
h_t = \alpha_0 + \alpha_1 u_{t-1}^2 + \beta_1 h_{t-1}
$$

dove  $(\mathcal{F}_t)$  è la filtrazione naturale. Questo significa che tale processo, condizionato a quanto successo nel passato, ha una distribuzione normale con media nulla e varianza  $h_t$ ;  $\alpha_0, \alpha_1$  e  $\beta_1$  sono parametri numerici. Come vedremo, il processo è stazionario se  $\alpha_1 + \beta_1 < 1$ ; inoltre le autocorrelazioni decadono esponenzialmente. L'esistenza dei momenti 2m-esimi avviene sotto precise relazioni tra  $\alpha_1$  e  $\beta_1$  e sarà un teorema a fornirci una formula per calcolarle. Il modello GARCH viene usato in finanza per modellizzare la volatilità stocastica. In questo ambito, uno dei problemi principali è quello di calibrare il modello, ovvero trovare la migliore stima dei parametri  $\alpha_0, \alpha_1$ e  $\beta_1$  una volta assegnata una serie storica  $\{u_t\}_t$ . Per fare questo abbiamo adottato due metodi diversi: il primo metodo consiste nel calcolarsi i valori espliciti delle equazioni del momento secondo, del momento quarto e del rapporto tra la seconda e la prima autocorrelazione, tramite i dati sperimentali. Si stimano poi i parametri  $\alpha_0, \alpha_1 \in \beta_1$  risolvendo il sistema di tre equazioni nelle tre incognite citate. Nel secondo metodo abbiamo usato la funzione di massima verosimiglianza, che massimizza, rispetto ai parametri, la serie storica data. E` necessario dare una precisazione sul primo metodo: andando a risolvere il sistema ci siamo accorti di ottenere dei risultati non buoni. Ci`o `e dovuto al fatto che, lavorando con numeri molto piccoli, le approssimazioni effettuate dal calcolatore danno degli errori numerici significativi nel momento in cui si effettuano delle divisioni. Migliore è il seguente metodo: si calcolano, tramite i dati sperimentali, il momento secondo e le prime 50 autocorrelazioni. Si fanno fittare quest'ultime tramite una funzione esponenziale, che è la relazione che lega le autocorrelazioni, trovando i valori della

somma  $\alpha_1 + \beta_1$  e della prima autocorrelazione. Si mettono ora a sistema queste tre equazioni ottenendo un ottimo risultato.

La tesi è suddivisa in tre parti distinte.

Nella **prima parte** diamo alcune definizioni di probabilità e analizziamo alcuni risultati noti sulla teoria dei processi stocastici. Vengono introdotti i primi concetti fondamentali dell'integrazione e della differenziazione stocastica fino a giungere alla formula di Ito, strumento chiave nella costruzione del modello di Black-Scholes:

**Teorema 1.** (Formula di Ito) Siano  $\xi_i$ ,  $i = 1, \ldots, m$ , processi che ammettono differenziale stocastico e sia  $f : \mathbb{R}_x^m \times \mathbb{R}_t^+ \to \mathbb{R}$  una funzione continua in  $(x,t)$  derivabile con continuità una volta in t e due volte in x. Allora pos $to \xi(t) = (\xi_1(t), \ldots, \xi_m(t)),$  il processo  $\{f(\xi(t), t)\}_t$  ammette il differenziale stocastico

$$
df(\xi(t),t) = [f_t(\xi(t),t) + \sum_{i=1}^m f_{x_i}(\xi(t),t)F_i(t)dt +
$$
  
+ 
$$
\frac{1}{2} \sum_{ij=1}^m f_{x_ix_j}(\xi(t),t)G_i(t)G_j(t)]dt + \sum_{i=1}^m f_{x_i}(\xi(t),t)G_i(t)dB_t =
$$
  
= 
$$
f_t(\xi(t),t)dt + \sum_{i=1}^m f_{x_i}(\xi(t),t)d\xi_i(t) + \frac{1}{2} \sum_{i=1}^m f_{x_ix_j}(\xi(t),t)G_i(t)G_j(t)]dt
$$

Nella **seconda parte**, quella più originale, descriviamo e dimostriamo le propriet`a del modello GARCH fino a dare delle stime per l'approssimazione del caso non stazionario con il caso stazionario.

Il processo stocastico discreto GARCH(1,1),  ${u_t}_{t\geq 0}$  o  ${u_t}_{t=\infty}^{+\infty}$ , è dato da:

$$
u_t |_{\mathcal{F}_{t-1}} \sim N(0, h_t) \tag{1}
$$

con

$$
h_t = \alpha_0 + \alpha_1 u_{t-1}^2 + \beta_1 h_{t-1}
$$
\n(2)

Con  $\mathcal{F}_{t-1}$  si intende la la filtrazione naturale ovvero, nota la storia fino al tempo  $t - 1$ ,  $u_t$  si distribuisce come una variabile casuale normale di media 0 e varianza  $h_t$ . Quindi, se con  $\xi_t$  indichiamo una variabile casuale normale, si può scrivere che, condizionatamente al passato,

$$
u_t = \sqrt{h_t} \cdot \xi_t
$$

Osserviamo le caratteristiche di questo modello

**Teorema 2.** Il processo  $GARCH(1,1)$  è stazionario in senso stretto con  $E(u_t) = 0$ ,  $Var(u_t) = \alpha_0(1 - \alpha_1 - \beta_1)^{-1}$  e  $Cov(u_t, u_s) = 0$  per ogni  $t \neq s$  sse  $\alpha_1 + \beta_1 < 1$ 

**Teorema 3.** Per il  $GARCH(1,1)$  condizione necessaria e sufficiente per l'esistenza dei 2m-esimi momenti è che  $\mu(\alpha_1, \beta_1, m) \equiv \sum_{j=0}^m {m \choose j} a_j \alpha_1^j \beta_1^{\hat{m}-j} < 1$ dove,  $a_0 = 1$  e  $a_j = \prod_{i=1}^j (2i - 1)$ .  $La formula \t\grave{e}$ 

$$
E(u_t^{2m}) = a_m \left[\sum_{n=0}^{m-1} a_n^{-1} E(u_t^{2n}) \alpha_0^{m-n} \binom{m}{m-n} \mu(\alpha_1, \beta_1, n) \right] \left[1 - \mu(\alpha_1, \beta_1, m)\right]^{-1}
$$
\n(3)

Calcoliamoci esplicitamente  $E(u_t^2)$  ed  $E(u_t^4)$  sfruttando il teorema (3):

$$
E(u_t^2) = a_1 \left[\sum_{n=0}^0 \alpha_0\right] [1 - \mu(1)]^{-1} = \frac{\alpha_0}{1 - \alpha_1 - \beta_1} \tag{4}
$$

ed analogamente

$$
E(u_t^4) = a_2 \left[\sum_{n=0}^1 a_n^{-1} E(u_t^{2n}) \alpha_0^{2-n} \mu(n)\right] \left[1 - \mu(2)\right]^{-1} =
$$
  
=  $3\alpha_0^2 (1 + \alpha_1 + \beta_1) \left[(1 - \alpha_1 - \beta_1)(1 - \beta_1^2 - 2\alpha_1\beta_1 - 3\alpha_1^2)\right]^{-1}$  (5)

essendo

$$
\mu(2) = \sum_{j=0}^{2} {2 \choose j} a_j \alpha_1^j \beta_1^{2-j} = \beta_1^2 + 2\alpha_1 \beta_1 + 3\alpha_1^2
$$

In virtù del teorema precedente, il secondo momento esiste sse

$$
\mu(1) = \alpha_1 + \beta_1 < 1 \tag{6}
$$

mentre il momento quarto esiste sse

$$
\mu(2) = \beta_1^2 + 2\alpha_1 \beta_1 + 3\alpha_1^2 < 1\tag{7}
$$

Figura 1: Condizione di esistenza del momento primo: $\alpha_1+\beta_1<1$ 

Figura 2: Condizione di esistenza del momento secondo:  $\beta_1^2 + 2\alpha_1\beta_1 + 3\alpha_1^2 < 1$ 

Le autocorrelazioni e le funzioni di autocorrelazione parziale sono utili per capire il comportamento di una serie temporale in una equazione messa sotto forma di processo GARCH.

Denotiamo con  $\varphi_n$  la funzione di covarianza per  $u_t^2$ :

$$
\varphi_n = \varphi_{-n} = Cov(u_t^2, u_{t-n}^2)
$$
\n
$$
(8)
$$

ed osserviamo che

Osservazione 1.

$$
\varphi_n = (\alpha_1 + \beta_1)\varphi_{n-1} \qquad \forall n \geqslant 2 \tag{9}
$$

sia nel caso stazionario che nel caso non stazionario in cui  $u_0$  è fissato.

Osservazione 2. La (9) ci permette di scrivere

$$
\varphi_n = (\alpha_1 + \beta_1)^{n-1} \varphi_1 \qquad \forall n \geq 2 \tag{10}
$$

il che ci garantisce che le autocorrelazioni decadono in maniera esponenziale, come è evidenziato dalla figura 3 nella pagina seguente. Si osserva facilmente che dopo un breve periodo di tempo le autocorrelazioni tendono a raggiungere un equilibrio oscillando attorno alla media di  $u_t^2$ , ovvero  $\frac{\alpha_0}{1-\alpha_1-\beta_1}$ . È importante notare che la 10 non è vera per  $n = 1$ .

Definizione 1. Definiamo tempo di rilassamento la quantità

$$
T_{relax} = \frac{1}{\log \frac{1}{\alpha_1 + \beta_1}}\tag{11}
$$

Le analisi sulle serie storiche dei valori di alcuni titoli azionari hanno mostrato che una buona scelta del parametro  $\beta_1$  è  $\beta_1 = 0.9$ , mentre per il parametro  $\alpha_1$  è  $\alpha_1 = 0.09105$ . Quello che ci interessa mettere in evidenza è che la somma  $\alpha_1 + \beta_1$ , salvo errori numerici, varia tra 0.94 e 0.99. Ad esempio, se  $\alpha_1 + \beta_1$  valesse 0.95, applicando la formula del rilassamento (11), si trova che ci vuole un tempo  $T_{relax}$  di 19 unità di tempo affinchè il valore del titolo ritorni ad oscillare attorno al valore d'equilibrio (figura 4).

Figura 3: Esempio di decadimento delle correlazioni nel caso di  $\alpha+\beta=0.98$ 

Come già accennato all'inizio, un metodo facile per stimare i valori dei parametri $\alpha_0,$   $\alpha_1$ e $\beta_1$ presenti nell'equazione del GARCH è quello di risolvere il seguente sistema:

$$
\begin{cases}\nE(u_t^2) = \frac{\alpha_0}{1 - \alpha_1 - \beta_1} \\
E(u_t^4) = \frac{3\alpha_0^2 (1 + \alpha_1 + \beta_1)}{(1 - \alpha_1 - \beta_1)(1 - \beta_1^2 - 2\alpha_1\beta_1 - 3\alpha_1^2)} \\
\frac{\varphi_2}{\varphi_1} = (\alpha_1 + \beta_1)\n\end{cases}
$$

che ha come soluzione

Figura 4: Esempio per  $\alpha_1 + \beta_1 = 0.95$ 

$$
\begin{cases}\n\alpha_0 = E(u_t^2)(1 - \frac{\varphi_2}{\varphi_1}) \\
\alpha_1 = \frac{\varphi_2}{\varphi_1} - \beta_1 \\
\beta_1 = \frac{1}{2}[1 - (\frac{\varphi_2}{\varphi_1})^2](1 - \frac{3E^2(u_t^2)}{E^4(u_t^2)})\n\end{cases}
$$

Per calcolare il momento p-esimo sfruttiamo l'approssimazione

$$
E(u_t^p) = \frac{1}{T} \sum_{k=1}^T u_k^p
$$

e per calcolare le correlazioni sfruttiamo la stima

$$
E(u_t^p u_{t-j}^p) = \frac{1}{T-j} \sum_{k=j}^T u_k^p u_{k-j}^p
$$

dove T è il numero dei dati. Una volta calcolati  $\varphi(1), \varphi(0), E(u_t^2), E(u_t^4)$ da inserire nel sistema, si prova a risolvere quest'ultimo per sostituzione. Purtroppo però le approssimazioni effettuate dal calcolatore portano a degli errori numerici significati. Per ovviare a tale inconveniente facciamo calcolare al programma le prime 50 autocorrelazioni del processo e, usando il "fit" del programma "gnuplot", ci facciamo calcolare i valori di  $(\alpha_1 + \beta_1)$  e di  $\varphi_1$ . Abbiamo cioè chiesto al "gnuplot" di memorizzarsi una funzione  $f(x) =$  $c \cdot a^{x-1}$ , che è la traduzione, nella sintassi del programma, della formula (10), e di fittare i valori di  $c = \varphi(1)$  e di  $a = \alpha_1 + \beta_1$  tramite i dati delle

autocorrelazioni. Sapendo che il rapporto  $\frac{\varphi(2)}{\varphi(1)} = \alpha_1 + \beta_1$  scegliamo di risolvere il nuovo sistema

$$
\begin{cases}\n\alpha_0 = E(u_t^2)(1 - \alpha_1 - \beta_1) \\
\alpha_1 + \beta_1 = a \\
\varphi(1) = \frac{2\alpha_1\alpha_0^2(1 - \alpha_1\beta_1 - \beta_1^2)}{(1 - \alpha_1 - \beta_1)^2(1 - 3\alpha_1^2 - 2\alpha_1\beta_1 - \beta_1^2)}\n\end{cases}
$$

Utilizzando ora un qualsiasi programma scientifico che permette il calcolo simbolico, ad esempio "Maple", rinominando le variabili dobbiamo risolvere il sistema

$$
\begin{cases}\n z = u(1 - a) \\
 x + y = a \\
 \frac{2x^2(1 - ay)}{(1 - a)^2(1 - a^2 - 2x^2)} = c\n\end{cases}
$$

dove

$$
\begin{cases}\nx = \alpha_1 \\
y = \beta_1 \\
z = \alpha_0 \\
u = E(u_t^2) \\
c = \varphi(1)\n\end{cases}
$$

Abbiamo quindi ottenuto i valori

$$
\begin{cases}\n\alpha_0 = 2.94398 \times 10^{-9} \\
\alpha_1 = 0.1083 \\
\beta_1 = 0.8662\n\end{cases}
$$

Inseriamo questi valori nell'equazione del rilassamento (11). Segue che

$$
T_{relax} = \frac{1}{\log \frac{1}{0.8662 + 0.1083}} = \frac{1}{\log \frac{1}{0.9745}} = \frac{1}{\log 1.026167265}
$$

$$
= \frac{1}{0.02583075978} = 38.71352412
$$

cioè in un tempo di circa 39 unità il processo preso in considerazione tornerà ad avere valori che oscillano intorno alla media.

Il secondo metodo si basa sulle proprietà della funzione di massima verosimiglianza del modello GARCH. Le stime di massima verosimiglianza si ottengono dalla massimizzazione della funzione di verosimiglianza che non `e altro che la densità congiunta delle osservazioni  $f(u_1, \ldots, u_n|\theta)$  della variabile casuale n-dimensionale U, dove θ rappresenta il parametro o un vettore di parametri. La f viene vista come funzione dei possibili valori di  $\theta$ , per  $u_1, \ldots, u_n$  fissati. Per ogni osservazione  $(u_1, \ldots, u_n)$  si trova quel valore del parametro che rende massima tale funzione e si dice che questo è il valore da usare come stima di  $\theta$ . Nel nostro caso la variabile  $\theta$  è il vettore dei parametri  $(\alpha_0, \alpha_1, \beta_1)$  presenti nell'equazione (2) e supponendo che  $P(u_0)$  non dipende da  $\theta$  dovremo minimizzare

$$
\frac{1}{T} \sum_{t=1}^{T} \left( \frac{u_t^2}{2h_t} + \frac{1}{2} \log(2\pi h_t) \right)
$$
\n(12)

Se facciamo un grafico di questa funzione, notiamo come, a prima vista, il minimo dovrebbe essere unico.

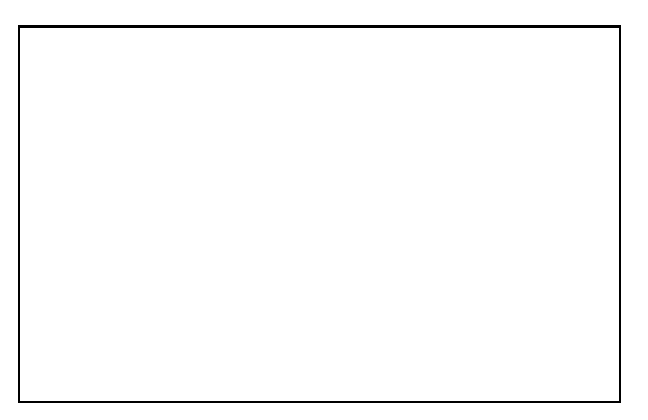

Figura 5: Grafico della funzione  $\frac{1}{T} \sum_{t=1}^{T} [\frac{u_t^2}{2h_t} + \frac{1}{2}]$  $\frac{1}{2} \log(2\pi h_t)].$ 

 $L$ 'algoritmo che abbiamo implementato è cosi il seguente:

1. si inserisce la posizione di partenza, ovvero si decide da quale punto  $(\alpha_1, \beta_1)$ si inizia a lavorare;

2. il programma si calcola il valore di  $\alpha_0$  in questo punto (tramite la  $\alpha_0 =$  $E(u_t^2)(1 - \alpha_1 - \beta_1)$ ) e quello della funzione di massima verosimiglianza che viene confrontato con quello degli otto vicini;

3. la nuova posizione di partenza sarà quella del punto in cui la funzione ha assunto il valore piu` basso;

4. si ricomincia dalla nuova posizione tenendo per`o conto dei punti che sono già stati visitati. Il punto di minimo sarà quello per cui il valore della funzione nella posizione di partenza è più basso di quello calcolato negli otto vicini.

Facendo partire il programma da punti distinti si è giunti sempre allo stesso risultato, ovvero:

$$
\begin{cases}\n\alpha_0 = 4.306404 \times 10^{-9} \\
\alpha_1 = 0.0927 \\
\beta_1 = 0.8701 \\
T = 220637\n\end{cases}
$$

i cui valori sono molto simili a quelli trovati con il primo metodo. Nell'implementare il modello GARCH sul computer è stato necessario leggere da output la serie storica dei ritorni e quindi i dati delle  $u_t^2$ . Da questi dati ci siamo calcolati il momento secondo e quarto, sempre sotto le ipotesi di esistenza, tramite l'approssimazione

$$
\frac{1}{T} \sum_{t=0}^{T-1} u_t^p
$$

 $con p = 2, 4. Vogliamo ora stimare l'errore commesso nell'aver approximato,$ nei due metodi il secondo momento della media campionaria con il secondo momento del processo stazionario, cioè stimare

$$
P(|\frac{1}{T}\sum_{t=0}^{T-1}u_t^2 -  | > \varepsilon)
$$
\n(13)

dove, per non appesantire la notazione, indichiamo con  $\langle u_t^2 \rangle$  la media  $E(u_t^2) = \frac{\alpha_0}{1 - \alpha_1 - \beta_1}.$ 

Chiamiamo con  $\xi_t = u_t^2 - \langle u_t^2 \rangle$ e riformuliamo la (13). Per la disuguaglianza di Chebychev, possiamo dare una prima stima dicendo che

$$
P(|\frac{1}{T}\sum_{t=0}^{T-1}\xi_t| > \varepsilon) \le \frac{Var\sum_{t=0}^{T-1}\xi_t}{\varepsilon^2 T^2} = \sum_{t,s=0}^{T-1}Cov(\xi_s, \xi_t)
$$
(14)

Quindi la (14) diventa

$$
P(|\frac{1}{T}\sum_{t=0}^{T-1}\xi_t| > \varepsilon) \leq \frac{\sum_{t,s=0}^{T-1}Cov(\xi_s, \xi_t)}{\varepsilon^2 T^2}
$$
(15)

Con un po' di conti possiamo scrivere la (15) come

$$
P(|\frac{1}{T}\sum_{t=0}^{T-1}\xi_t| > \varepsilon) \leq \frac{1}{\varepsilon^2 T^2} \left[\sum_{t=0}^{T-1} |Var(u_t^2)| + 2\sum_{s=0}^{T-1} |\varphi(1)| + \sum_{\substack{t=0\\|s-t| \geq 2}}^{T-1} |\varphi(t-s)|\right]
$$
(16)

Data una serie storica vera, abbiamo distinto i due casi: processo stazionario e non.

La cosa più interessante da fare, sia nel caso stazionario che in quello non stazionario, è quella di calcolarsi l'errore relativo, ovvero

$$
P(|\frac{\frac{1}{T}\sum_{t=0}^{T-1}u_t^2}{}-1|>\mu)
$$

Quindi

$$
(1 - \mu) < u_t^2 > \leq \frac{1}{T} \sum_{t=0}^{T-1} u_t^2 \leq (1 - \mu) < u_t^2 > \frac{1}{T} \leq \frac{1}{T} \sum_{t=0}^{T} u_t^2 \leq (1 - \mu) < u_t^2 > \frac{1}{T} \leq \frac{1}{T} \sum_{t=0}^{T} u_t^2 \leq (1 - \mu) < u_t^2 > \frac{1}{T} \leq \frac{1}{T} \sum_{t=0}^{T} u_t^2 \leq (1 - \mu) < u_t^2 > \frac{1}{T} \leq \frac{1}{T} \sum_{t=0}^{T} u_t^2 \leq (1 - \mu) < u_t^2 > \frac{1}{T} \leq \frac{1}{T} \sum_{t=0}^{T} u_t^2 \leq (1 - \mu) < u_t^2 > \frac{1}{T} \leq \frac{1}{T} \sum_{t=0}^{T} u_t^2 \leq (1 - \mu) < u_t^2 > \frac{1}{T} \sum_{t=0}^{T} u_t^2 \leq (1 - \mu) < u_t^2 > \frac{1}{T} \leq \frac{1}{T} \sum_{t=0}^{T} u_t^2 \leq (1 - \mu) < u_t^2 > \frac{1}{T} \leq \frac{1}{T} \sum_{t=0}^{T} u_t^2 \leq (1 - \mu) < u_t^2 > \frac{1}{T} \sum_{t=0}^{T} u_t^2 \leq (1 - \mu) < u_t^2 > \frac{1}{T} \sum_{t=0}^{T} u_t^2 \leq (1 - \mu) < u_t^2 > \frac{1}{T} \sum_{t=0}^{T} u_t^2 \leq (1 - \mu) < u_t^2 > \frac{1}{T} \sum_{t=0}^{T} u_t^2 \leq (1 - \mu) < u_t^2 > \frac{1}{T} \sum_{t=0}^{T} u_t^2 \leq (1 - \mu) < u_t^2 > \frac{1}{T} \sum_{t=0}^{T} u_t^2 \leq (1 - \mu) < u_t^2 > \frac{1}{T} \sum_{t=0}^{T} u_t
$$

dove

$$
\mu = \frac{\varepsilon}{\langle u_t^2 \rangle} \tag{17}
$$

Nel caso stazionario si ottiene

$$
\mu = \frac{\varepsilon}{\langle u_t^2 \rangle} = \frac{0.486215 \times 10^{-8}}{0.1157635484 \times 10^{-6}} = 0.04200069941878
$$

mentre in quello non stazionario

$$
\mu = \frac{\varepsilon}{\langle u_t^2 \rangle} = \frac{2.159444760364 \times 10^{-8}}{0.1157635484 \times 10^{-6}} = 0.1865392682075
$$

Questo ci permette di stabilire che commettiamo un errore dell'1% nell'approssimare il caso non stazionario con quello stazionario.

Infine, nella terza ed ultima parte mettiamo in evidenza, tramite una rapida panoramica sugli strumenti finanziari, il concetto della volatilità stocastica. Vediamo come si passa dal modello di Black-Scholes, che si base sull'ipotesi che la volatilità è costante, al modello GARCH. Sicuramente tutti avranno notato come, dalla metà degli anni '80, sia diventato impossibile aprire un quotidiano o vedere la televisione senza incappare in notizie di natura finanziaria legate ai titoli della Borsa. I valori dei maggiori indici, dal FT-SE di Londra al Dow Jones americano al Nikkei Dow giapponese, sono sempre piu` entrati nel nostro linguaggio quotidiano. I grafici di questi indici appaiono con insistente frequenza in molti bollettini televisivi ed i piccoli investitori stanno crescendo a dismisura. Dobbiamo partire da un postulato noto, ovvero che il valore di un titolo deve essere puramente casuale. Il suo valore attuale non deve essere influenzato dal passato (proprietà di Markov) e l'unica componente a giustificarne la variazione di prezzo sono le informazioni che giungono sul mercato. Modellizzare il valore di un titolo vuol dire quindi modellizzare l'arrivo delle nuove informazioni che lo possono influenzare. Possiamo quindi dire che ogni titolo, o più in generale ogni bene che può essere quotato in Borsa, ha una componente casuale che contribuisce a determinarne il valore. Esiste poi la volatilità che è quel parametro che misura le fluttuazioni del valore del titolo. Ci sono due scuole di pensiero su come considerare la volatilità: la prima suppone che tale parametro sia costante e il modello di Black-Scholes, nato per valutare il prezzo di un derivato, è uno degli esempi piu` importanti; la seconda guarda alla volatilit`a come un parametro che dipende dal tempo e il processo GARCH nasce proprio da questa assunzione. Le  $u_t$  che appaiono nella formula possono essere interpretate come la serie dei ritorni mentre  $h_t$  indica la volatilità al tempo t. Supponiamo di osservare il grafico della volatilità del valore di un qualsiasi titolo. Capita spesso di vedere che vi sono periodi in cui il valore del titolo compie delle ampie oscillazioni intervallate poi da periodi tranquilli. I periodi in cui le oscillazioni sono ampie sono denominati "cluster" di volatilit`a. Tramite la stima delle variabili  $\alpha_0, \alpha_1 \in \beta_1$  è possibile calcolare il periodo di tempo, detto di rilassamento, che il valore del titolo impiegher`a per tornare ad oscillare intorno al suo valore di equilibrio (figura 6). Il modello GARCH nasce proprio con l'intenti di modellizzare il comportamento della volatilità.

Figura 6:  $\alpha_1 + \beta_1 = 0.95$ . Per tali valori il tempo di rilassamento è di circa 19 unità di tempo.

## **Bibliografia**

- [1] John C. Hull, Optiones, futures and other derivatives, Third Edition.
- [2] Paul Wilmott, Sam Howison, Jeff Dewynne, The mathematic of financial derivatives, Universit`a di Cambridge, 1995.
- [3] Yakov G.Sinai, Probability theory. An introductory course., Springer Textbook, 1985.
- [4] James D. Hamilton, *Times series analysis*, Università di Princeton, 1994.
- [5] Adelchi Azzalini, Inferenza statistica. Un'introduzione basata sul concetto di verosimiglianza, Spinger-Verlag, 1990.
- [6] T. Bollerslev, Generalized autoregressive conditional heteroschedasticity, Journal of Econometrics 31 (1986) 307-327. North-Holland.
- [7] Richard T.Baillie, Tim Bollerslev Prediction in dynamic models with time-dependent conditional variances, Journal of Econometrics 52 (1992) 91-113. North-Holland.
- [8] Rosario Mantegna, Eugene Stanley Modeling of financial data: comparison of truncated Lévy flight and the  $ARCH(1)$  and  $GARCH(1,1)$ processes, Istituto per la fisica della materia di Palermo, 1998.
- [9] P.Baldi, Equazioni differenziali stocastiche e applicazioni, Pitagora Editrice, Bologna 1982
- [10] Roberto Moro Visconti, Mario Onorato La volatilit`a degli strumenti finanziari, Etas Libri, Ottobre 1997.
- [11] W.H.Press, W.T.Vetterling, B.Flannery, S.A.Teucolsky Numerical Recipes in C. The art of scientific computing., Cambridge University Press, 1992.
- [12] Luigi Chierchia, Lezioni di Analisi matematica 2, Aracne editrice, settembre 1996.
- [13] Carol Alexander, The handbook of Risk management and analysis, Wiley e Sons, 1996.